## Fixed Fees - An Overview

Last Modified on 06/30/2020 11:25 am EDT

Watch a (2:03) video tutorial for an overview of Fixed Fees

A Fixed Fee can be created for a family **Family Fixed Fee**) or for individual students **Student Fixed Fee**) and can be used when the typical tuition that would post is not appropriate or is too complex. Think square peg and round hole.

Note: Fixed Fees are an option if you use Class Based Billing.

When used, the Fixed Fee overrides the process of calculating tuition fees for each class, and instead posts a Tuition Fee transaction to the family's account.

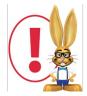

If a Family Fixed Fee is used for a family AND a Student Fixed Fee is used for a student within the same family, both fixed fees will post. To avoid double posting, use Family OR Student Fixed Fees consistently.

## Example

You may offer an 'unlimited' tuition rate for students who take a large number of classes or hours of class. Saving a Fixed Fee (on the family *Billing Info* tab or the student *Summary* tab) will force Jackrabbit to enter this fixed fee amount whenever tuition is posted using Post Tuition Fees. Regardless of what your **Tuition Settings** are, Jackrabbit will override them and post the Fixed Fee